Документ подписан простой э**МИИНИСТЕРЕТВ**О ТРАНСПОРТА РОССИЙСКОЙ ФЕДЕРАЦИИ Информация о владельце**ФЕДЕРАЛЬНОЕ АГ<mark>ЕНТСТВО ЖЕЛЕЗНОДОРОЖНОГО ТРАНСПОРТА</mark>** ФИО: Гаранин М<del>ркдералкиое</del> тосударственное бюджетное образовательное учреждение высшего образования Должность: <mark>Ректор</mark>д **МАРСКИЙ ГОСУДАРСТВЕННЫЙ УНИВЕРСИТЕТ ПУТЕЙ СООБЩЕНИЯ (СамГУПС)** Дата подписания: 11.03.2024 09:21:44 Уникальный программный ключ: 7708e3a47e66a8ee02711b298d7c78bd1e40bf88

# **Учебная практика (проектно-технологическая (геодезическая) практика)** рабочая программа практики

Специальность Специальность 23.05.06 Строительство железных дорог, мостов и транспортных тоннелей Направленность (профиль) Управление техническим состоянием железнодорожного пути

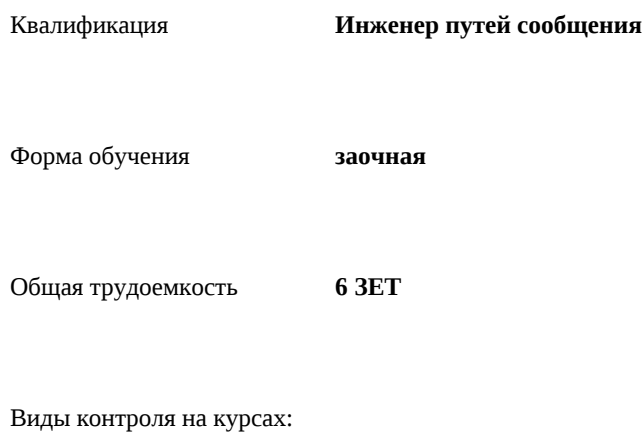

зачеты с оценкой 2

#### **Распределение часов дисциплины по курсам**

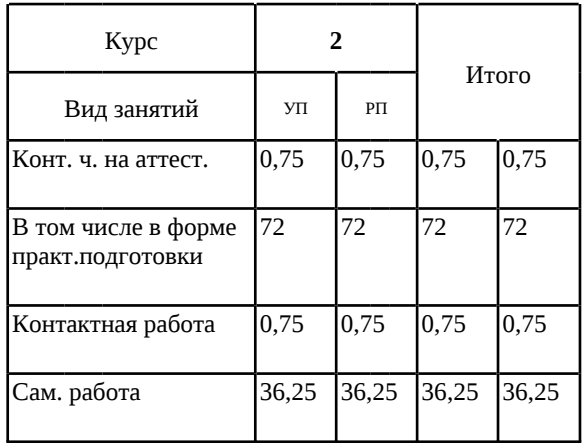

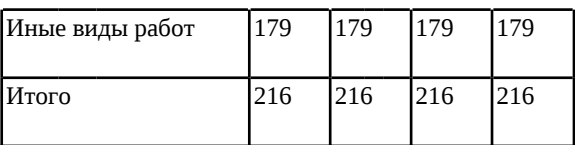

#### Программу составил(и):

*старший преподаватель, Тарасов Андрей Викторович*

Рабочая программа практики

#### **Учебная практика (проектно-технологическая (геодезическая) практика)**

разработана в соответствии с ФГОС ВО:

Федеральный государственный образовательный стандарт высшего образования - специалитет по специальности 23.05.06 Строительство железных дорог, мостов и транспортных тоннелей (приказ Минобрнауки России от 27.03.2018 г. № 218)

составлена на основании учебного плана: 23.05.06-24-1-СЖДп.plz.plx

Специальность Специальность 23.05.06 Строительство железных дорог, мостов и транспортных тоннелей Направленность (профиль) Управление техническим состоянием железнодорожного пути

Рабочая программа практики одобрена на заседании кафедры **Железнодорожный путь и строительство**

Зав. кафедрой ктн, доцент, Атапин Виталий Владимирович

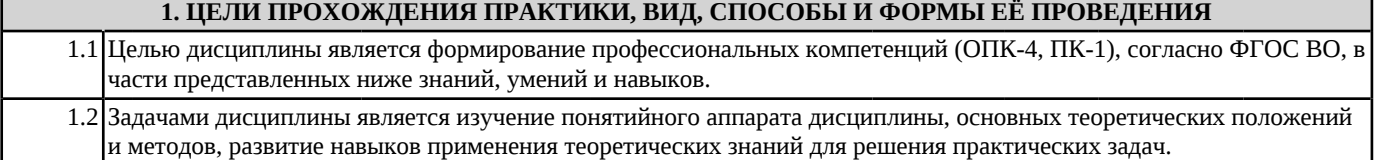

## **2. МЕСТО ПРАКТИКИ В СТРУКТУРЕ ОБРАЗОВАТЕЛЬНОЙ ПРОГРАММЫ** Раздел ОП: Б2.О.01(У)

#### **3.ПЛАНИРУЕМЫЕ РЕЗУЛЬТАТЫ ОБУЧЕНИЯ ПРИ ПРОХОЖДЕНИИ ПРАКТИКИ, СООТНЕСЕННЫЕ С ПЛАНИРУЕМЫМИ РЕЗУЛЬТАТАМИ ОСВОЕНИЯ ОБРАЗОВАТЕЛЬНОЙ ПРОГРАММЫ**

ОПК-4: Способен выполнять проектирование и расчет транспортных объектов в соответствии с требованиями нормативных документов

ОПК-4.1: Выполняет технические чертежи, построение двухмерных и трехмерных графических моделей инженерных объектов и сооружений, в том числе с использованием цифровых инструментов

ПК-1: Способен организовывать и выполнять инженерные изыскания транспортных путей и сооружений, включая геодезические, гидрометрические и инженерно-геологические работы

ПК-1.1: Проводит работы по инженерно-геодезическим изысканиям транспортных путей и искусственных сооружений

**17.108. Профессиональный стандарт "СПЕЦИАЛИСТ ПО НАДЗОРУ И КОНТРОЛЮ ЗА СОБЛЮДЕНИЕМ НОРМ СОДЕРЖАНИЯ ОБЪЕКТОВ ЖЕЛЕЗНОДОРОЖНОЙ ИНФРАСТРУКТУРЫ", утверждённый приказом Министерства труда и социальной защиты Российско Федерации от 21 сентября 2020 г. N 627н (зарегистрирован Министерством юстиции Российской Федерации 14 октября 2020 г., регистрационный N 60374)**

ПК-1. C. Выполнение работ по оценке соответствия технического состояния железнодорожного пути его проектному положению

C/01.6

Проведение инструментальной съемки железнодорожного пути

**В результате прохождения практики обучающийся должен**

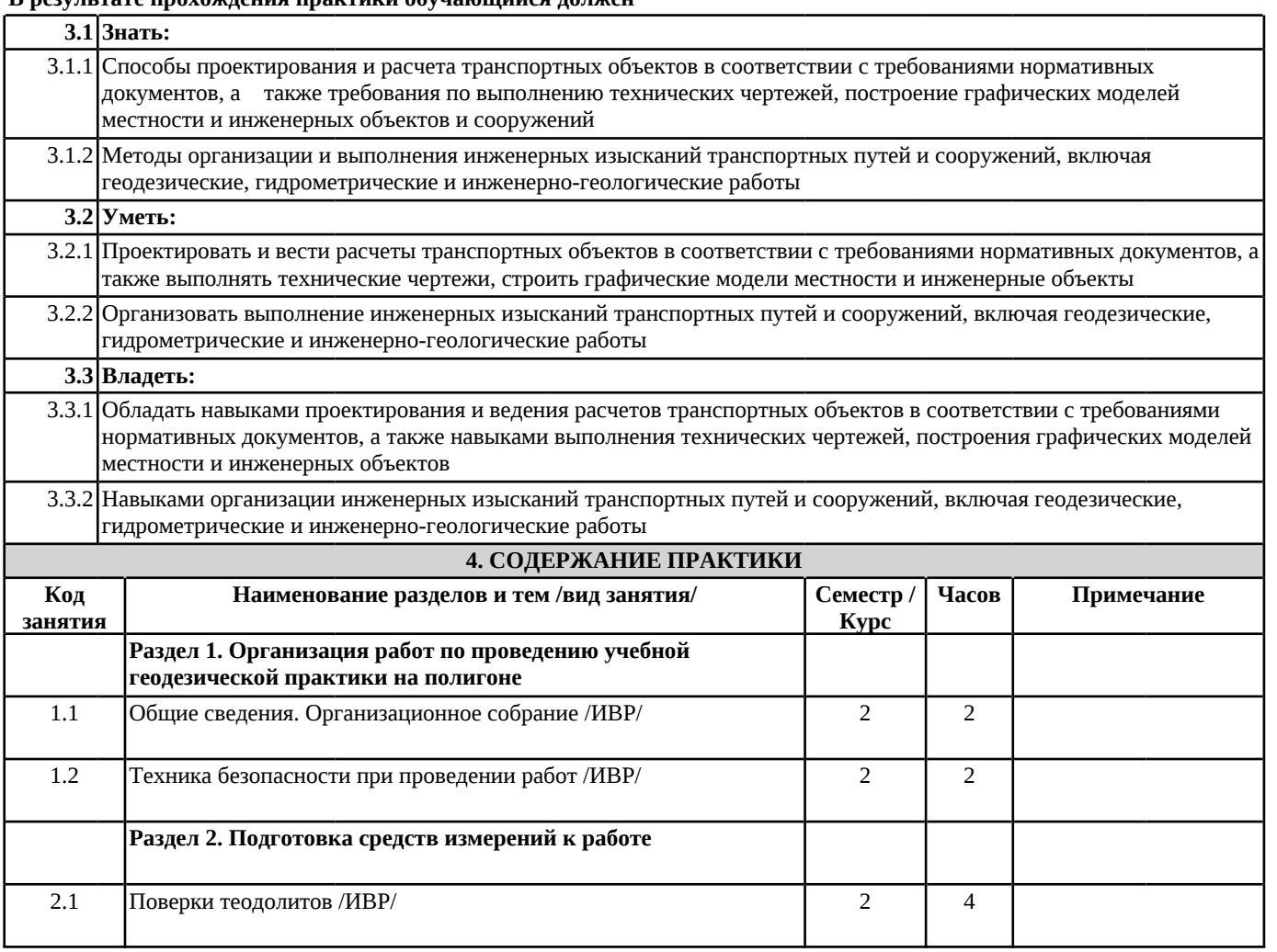

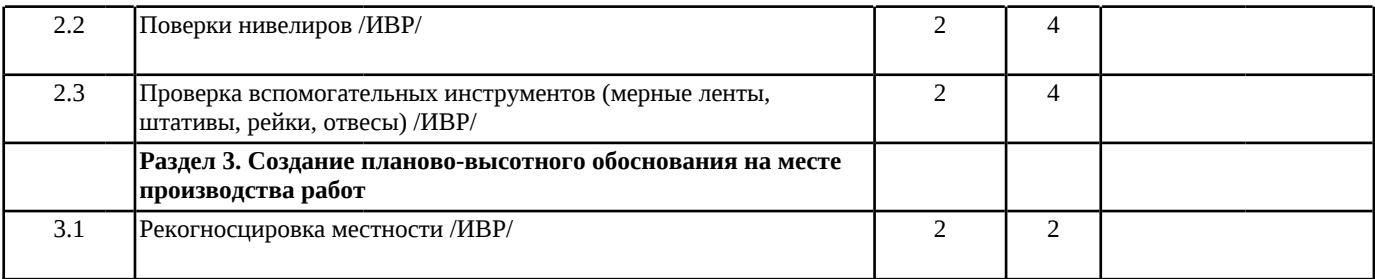

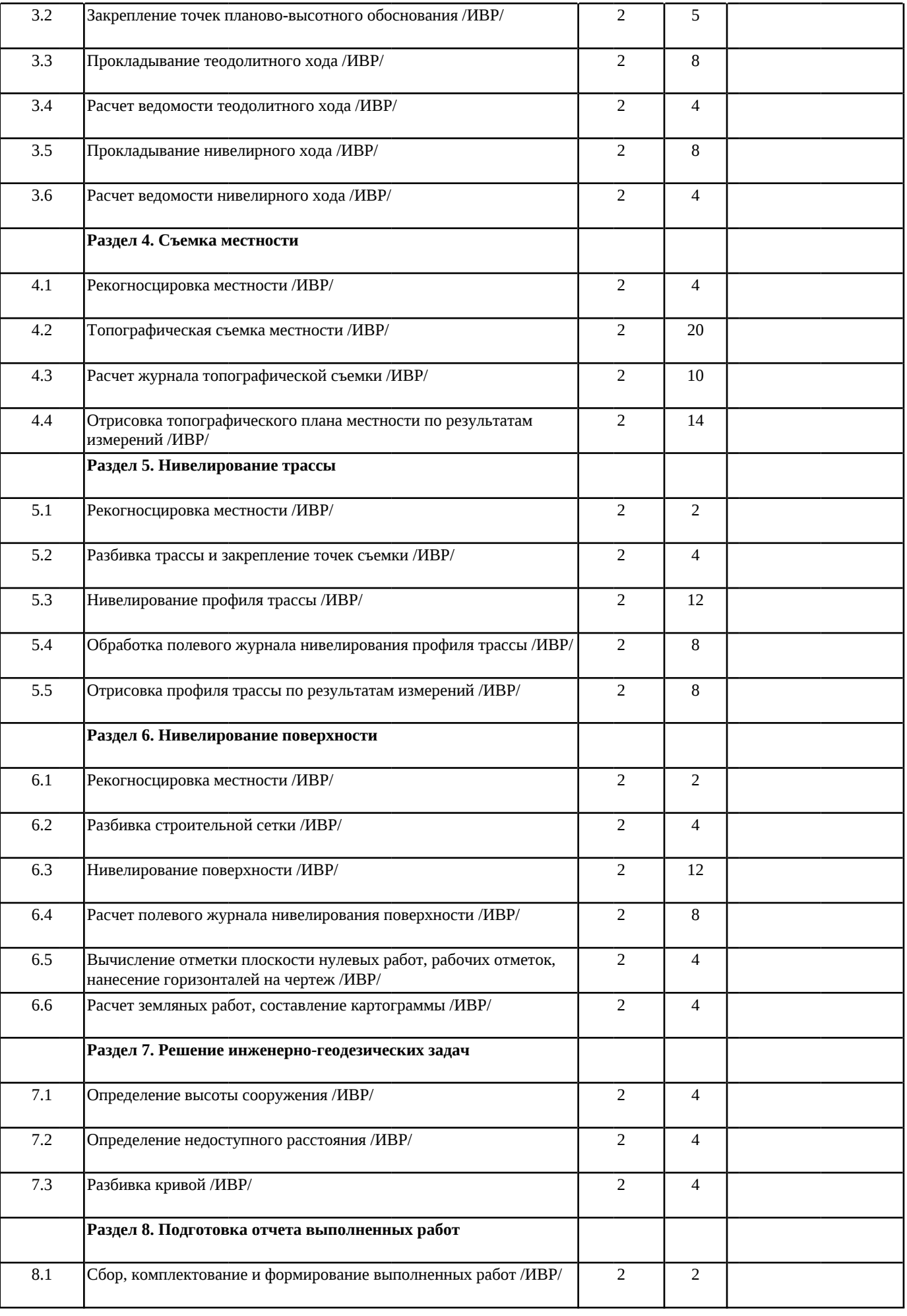

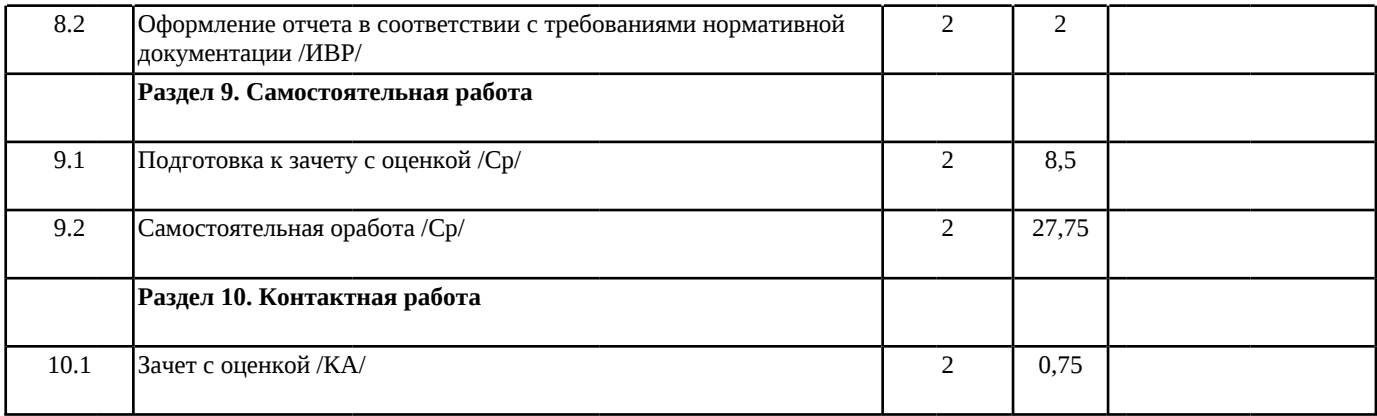

## **5. ОЦЕНОЧНЫЕ МАТЕРИАЛЫ**

Оценочные материалы для проведения промежуточной аттестации обучающихся приведены в приложении к рабочей программе практики.

Формы и виды текущего контроля по практике, виды заданий, критерии их оценивания, распределение баллов по видам текущего контроля разрабатываются руководителем практики с учетом ее специфики и доводятся до сведения обучающихся.

Текущий контроль успеваемости осуществляется руководителем практики, как правило, с использованием ЭИОС или путем проверки выполненных заданий, предусмотренных рабочими программами практик в рамках контактной работы и самостоятельной работы обучающихся. Для фиксирования результатов текущего контроля может использоваться ЭИОС.

## **6. ПЕРЕЧЕНЬ УЧЕБНОЙ ЛИТЕРАТУРЫ И РЕСУРСОВ СЕТИ "ИНТЕРНЕТ", НЕОБХОДИМЫХ ДЛЯ ПРОВЕДЕНИЯ ПРАКТИКИ**

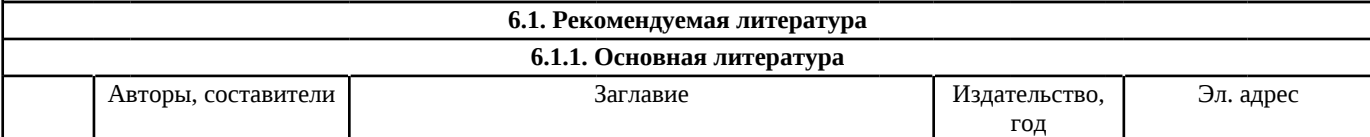

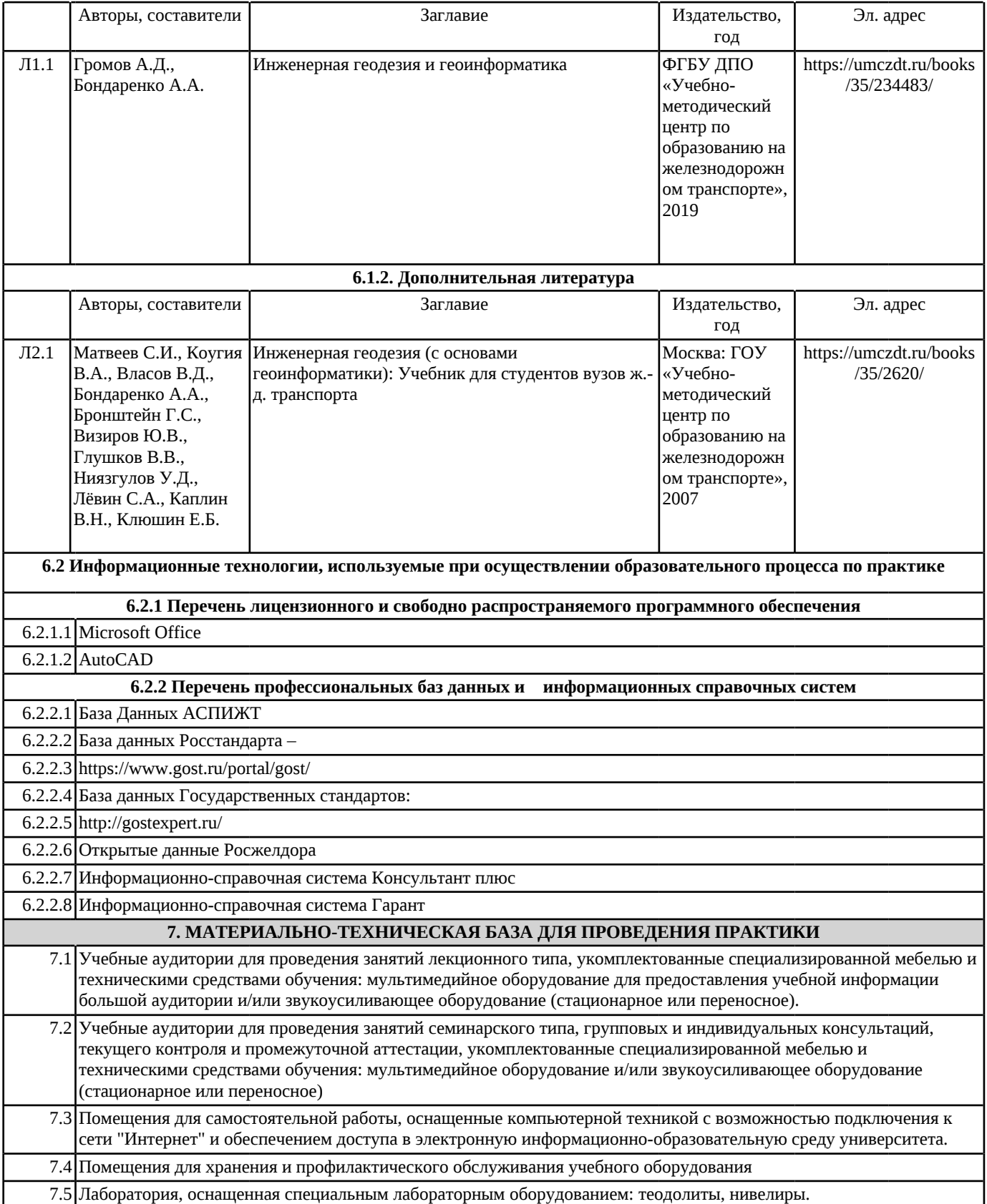